## **LAMPIRAN**

**Lampiran 1.** Perhitungan rekursif  $\triangleright$  Untuk  $n = 12$  $f_{12} (s_{12}, x_{12}) = 0.917 f_{13}^* (s_{12} - x_{12}) + 0.083 f_{13}^* (s_{12} + x_{12})$ Untuk  $s_{12} = 4.616.865$   $x_{12} = 4.616.865$  $f_{12}(s_{12}, x_{12}) = 0.917 f_{13}^* (4.616.865 - 4.616.865) + 0.083 f_{13}^* (4.616.865 +$ 4.616.865)  $= 0.917 f_{13}^*(0) + 0.083 f_{13}^*(9.233.730)$  $= 0.917(0) + 0.083(1)$  $= 0,083$ Untuk  $s_{12} = 6.091.952$   $x_{12} = 4.616.865$  $f_{12}(s_{12}, x_{12}) = 0.917 f_{13}^* (6.091.952 - 4.616.865) + 0.083 f_{13}^* (6.091.952)$  $+4.616.865$  $= 0.917 f_{13}^* (1.475.087) + 0.083 f_{13}^* (10.708.815)$  $= 0.917(0) + 0.083(1)$  $= 0.083$ Untuk  $s_{12} = 6.091.952$   $x_{12} = 6.091.952$  $f_{12}(s_{12}, x_{12}) = 0.917 f_{13}^* (6.091.952 - 6.091.952) + 0.083 f_{13}^* (6.091.952 +$ 6.091.952)  $= 0.917 f_{13}^* (0) + 0.083 f_{13}^* (12.183.904)$  $= 0.917(0) + 0.083(1)$  $= 0.083$ Untuk  $s_{12} = 6.095.981$   $x_{12} = 4.616.865$  $f_{12}(s_{12}, x_{12}) = 0.917 f_{13}^* (6.095.981 - 4.616.865) + 0.083 f_{13}^* (6.095.981 +$ 4.616.865)  $= 0.917 f_{13}^* (1.479.116) + 0.083 f_{13}^* (10.712.846)$  $= 0.917(0) + 0.083(1)$  $= 0.083$ Untuk  $s_{12} = 6.095.981$   $x_{12} = 6.091.952$  $f_{12}(s_{12}, x_{12}) = 0.917 f_{13}^* (6.095.981 - 6.091.952) + 0.083 f_{13}^* (6.095.981 +$ 6.091.952)  $= 0.917 f_{13}^* (4.029) + 0.083 f_{13}^* (12.187.933)$ 

$$
= 0.917 (0) + 0.083 (1)
$$
  
\n
$$
= 0.083
$$
  
\nUntuk  $s_{12} = 6.095.981$   $x_{12} = 6.095.981$   
\n $f_{12}(s_{12}, x_{12}) = 0.917 f_{13}^*$  (6.095.981 - 6.095.981) + 0.083  $f_{13}^*$  (6.095.981 + 6.095.981)  
\n
$$
= 0.917 f_{13}^*
$$
 (0) + 0.083 (1)  
\n
$$
= 0.983
$$
  
\nUntuk  $s_{12} = 7.670.691$   $x_{12} = 0$   
\n $f_{12}(s_{12}, x_{12}) = 0.917 f_{13}^*$  (7.670.691 - 0) + 0.083  $f_{13}^*$  (7.670.691) + 0  
\n
$$
= 0.917 f_{13}^*
$$
 (7.670.691) + 0.083  $f_{13}^*$  (7.670.691)  
\n
$$
= 0.917 (1) + 0.083
$$
  
\n
$$
= 1
$$
  
\nUntuk  $s_{12} = 7.670.691$   $x_{12} = 4.616.865$   
\n
$$
f_{12}(s_{12}, x_{12}) = 0.917 f_{13}^*
$$
 (7.670.691 - 4.616.865) + 0.083  $f_{13}^*$  (7.670.691 + 4.616.865)  
\n
$$
= 0.917 (0) + 0.083 (1)
$$
  
\n
$$
= 0.917 (0) + 0.083 (1)
$$
  
\n
$$
= 0.917 (0) + 0.083 (1)
$$
  
\n
$$
= 0.917 f_{13}^*
$$
 (3.053.826) + 0.083 <

Untuk 
$$
s_{12} = 7.670.691
$$

\n
$$
x_{12} = 7.670.691
$$
\n
$$
f_{12}(s_{12}, x_{12}) = 0.917 f_{13}^* (7.670.691 - 7.670.691) + 0.083 f_{13}^* (7.670.691 + 7.670.691)
$$
\n
$$
= 0.917 f_{13}^* (0) + 0.083 f_{13}^* (15.341.382)
$$
\n
$$
= 0.917 (0) + 0.083 (1)
$$
\n
$$
= 0.083
$$

 $\triangleright$  Untuk  $n = 11$ 

 $f_{11}(s_{11}, x_{11}) = 0.917 f_{12}^{*}(s_{11} - x_{11}) + 0.083 f_{12}^{*}(s_{11} + x_{11})$ Untuk  $s_{11} = 4.616.865$   $x_{11} = 4.616.865$  $f_{11}$   $(s_{11}, x_{11}) = 0.917 f_{12}^*$   $(4.616.865 - 4.616.865) + 0.083 f_{12}^*$   $(4.616.865 +$ 4.616.865)  $= 0.917 f_{12}^* (0) + 0.083 f_{12}^* (9.233.730)$  $= 0.917(0) + 0.083(1)$  $= 0,083$ 

Untuk 
$$
s_{11} = 6.091.952
$$

\n
$$
x_{11} = 0
$$
\n
$$
f_{11}(s_{11}, x_{11}) = 0.917 f_{12}^*(6.091.952 - 0) + 0.083 f_{12}^*(6.091.952 + 0)
$$
\n
$$
= 0.917 f_{12}^*(6.091.952) + 0.083 f_{12}^*(6.091.952)
$$
\n
$$
= 0.917 (0.083) + 0.083 (0.083)
$$
\n
$$
= 0.076 + 0.007
$$
\n
$$
= 0.083
$$
\nUntuk  $s_{11} = 6.091.952$ 

\n
$$
x_{11} = 4.616.865
$$
\n
$$
f_{11}(s_{11}, x_{11}) = 0.917 f_{12}^*(6.091.952 - 4.616.865) + 0.083 f_{12}^*(6.091.952 + 4.616.865)
$$
\n
$$
= 0.917 f_{12}^*(1.475.087) + 0.083 f_{12}^*(10.708.817)
$$
\n
$$
= 0.917 (0) + 0.083 (1)
$$
\n
$$
= 0.083
$$

Untuk 
$$
s_{11} = 6.091.952
$$

\n $f_{11}(s_{11}, x_{11}) = 0.917 f_{12}^*(6.091.952 - 6.091.952) + 0.083 f_{12}^*(6.091.952 + 6.091.952)$ 

\n $= 0.917 f_{12}^*(0) + 0.083 f_{12}^*(12.183.904)$ 

\n $= 0.917(0) + 0.083(1)$ 

\n $= 0.083$ 

Unit 
$$
s_{11} = 6.095.981
$$
  $x_{11} = 0$   
\n $f_{11}(s_{11}, x_{11}) = 0.917 f_{12}^*(6.095.981 - 0) + 0.083 f_{12}^*(6.095.981 + 0)$   
\n $= 0.917 f_{12}^*(6.095.981) + 0.083 f_{12}^*(6.095.981)$   
\n $= 0.917 (0.083) + 0.083 (0.083)$   
\n $= 0.076 + 0.007$   
\n $= 0.083$   
\nUnit  $s_{11} = 6.095.981$   $x_{11} = 4.616.865$   
\n $f_{11}(s_{11}, x_{11}) = 0.917 f_{12}^*(6.095.981 - 4.616.865) + 0.083 f_{12}^*(6.095.981 + 4.616.865)$   
\n $= 0.917 (0) + 0.083 (1)$   
\n $= 0.083$   
\nUnituk  $s_{11} = 6.095.981$   $x_{11} = 6.091.952$   
\n $f_{11}(s_{11}, x_{11}) = 0.917 f_{12}^*(6.095.981 - 6.091.952) + 0.083 f_{12}^*(6.095.981 + 6.091.952)$   
\n $= 0.917 (0) + 0.083 (1)$   
\n $= 0.083$   
\nUnituk  $s_{11} = 6.095.981$   $x_{11} = 6.095.981$   
\n $= 0.917 (0) + 0.083 (1)$   
\n $= 0.083$   
\nUnituk  $s_{11} = 6.095.981$   $x_{11} = 6.095.981$   
\n $f_{11}(s_{11}, x_{11}) = 0.917 f_{1$ 

 $f_{11}$   $(s_{11}, x_{11}) = 0.917 f_{12}^*$  (7.670.691-4.616.865) + 0.083  $f_{12}^*$  (7.670.691+ 4.616.865)  $= 0.917 f_{12}^*(3.053.826) + 0.083 f_{12}^*(12.287.556)$  $= 0.917(0) + 0.083(1)$  $= 0.083$ Untuk  $s_{11} = 7.670.691$   $x_{11} = 6.091.952$  $f_{11}$   $(s_{11}, x_{11}) = 0.917 f_{12}^*$  (7.670.691-6.091.952) + 0.083  $f_{12}^*$  (7.670.691+ 6.091.952)  $= 0.917 f_{12}^*(1.578.739) + 0.083 f_{12}^*(13.762.643)$  $= 0.917(0) + 0.083(1)$  $= 0.083$ Untuk  $s_{11} = 7.670.691$   $x_{11} = 6.095.981$  $f_{11} (s_{11}, x_{11}) = 0.917 f_{12}^* (7.670.691 - 6.095.981) + 0.083 f_{12}^* (7.670.691 +$ 6.095.981)  $= 0.917 f_{12}^*(1.574.710) + 0.083 f_{12}^*(13.766.981)$  $= 0.917(0) + 0.083(1)$  $= 0.083$ Untuk  $s_{11} = 7.670.691$   $x_{11} = 7.670.691$  $f_{11}$   $(s_{11}, x_{11}) = 0.917 f_{12}^{*}$  (7.670.691-7.670.691) + 0.083  $f_{12}^{*}$  (7.670.691+ 7.670.691)  $= 0.917 f_{12}^*(0) + 0.083 f_{12}^*(15.341.382)$  $= 0.917(0) + 0.083(1)$  $= 0.083$  $\triangleright$  Untuk  $n = 10$  $f_{10} (s_{10}, x_{10}) = 0.917 f_{11}^* (s_{10} - x_{10}) + 0.083 f_{11}^* (s_{10} + x_{10})$ Untuk  $s_{10} = 4.616.865$   $x_{10} = 0$  $f_{10}$   $(s_{10}, x_{10}) = 0.917 f_{11}^{*}$   $(4.616.865 - 0) + 0.083 f_{11}^{*}$   $(4.616.865 + 0)$  $= 0.917 f<sub>11</sub><sup>*</sup>(4.616.865) + 0.083 f<sub>11</sub><sup>*</sup>(4.616.865)$  $= 0.917(0.083) + 0.083(0.083)$  $= 0,076 + 0,007$  $= 0.083$ Untuk  $s_{10} = 4.616.865$   $x_{10} = 4.616.865$ 

 $f_{10}$   $(s_{10}, x_{10}) = 0.917 f_{11}^*$  (4.616.865 - 4.616.865) + 0.083  $f_{11}^*$  (4.616.865+ 4.616.865)  $= 0.917 f<sub>11</sub><sup>*</sup>(0) + 0.083 f<sub>11</sub><sup>*</sup>(9.233.730)$  $= 0.917(0) + 0.083(1)$  $= 0.083$ Untuk  $s_{10} = 6.091.952$   $x_{10} = 0$  $f_{10}$   $(s_{10}, x_{10}) = 0.917 f_{11}^{*}$   $(6.091.952 - 0) + 0.083 f_{11}^{*}$   $(6.091.952 + 0)$  $= 0.917 f<sub>11</sub><sup>*</sup> (6.091.952) + 0.083 f<sub>11</sub><sup>*</sup> (6.091.952)$  $= 0.917 (0.083) + 0.083 (0.083)$  $= 0.076 + 0.007$  $= 0.083$ Untuk  $s_{10} = 6.091.952$   $x_{10} = 4.616.865$  $f_{10}$   $(s_{10}, x_{10}) = 0.917 f_{11}^{*}$   $(6.091.952 - 4.616.865) + 0.083 f_{11}^{*}$   $(6.091.952 +$ 4.616.865)  $= 0.917 f<sub>11</sub><sup>*</sup> (1.475.087) + 0.083 f<sub>11</sub><sup>*</sup> (10.708.817)$  $= 0.917(0) + 0.083(1)$  $= 0.083$ Untuk  $s_{10} = 6.091.952$   $x_{10} = 6.091.952$  $f_{10}$   $(s_{10}, x_{10}) = 0.917 f_{11}^{*}$   $(6.091.952 - 6.091.952) + 0.083 f_{11}^{*}$   $(6.091.952 +$ 6.091.952)  $= 0.917 f<sub>11</sub><sup>*</sup> (0) + 0.083 f<sub>11</sub><sup>*</sup> (12.183.904)$  $= 0.917(0) + 0.083(1)$  $= 0,083$ Untuk  $s_{10} = 6.095.981$   $x_{10} = 0$  $f_{10}$   $(s_{10}, x_{10}) = 0.917 f_{11}^{*}$   $(6.095.981 - 0) + 0.083 f_{11}^{*}$   $(6.095.981 + 0)$  $= 0.917 f<sub>11</sub><sup>*</sup> (6.095.981) + 0.083 f<sub>11</sub><sup>*</sup> (6.095.981)$  $= 0.917(0.083) + 0.083(0.083)$  $= 0.076 + 0.007$  $= 0.083$ Untuk  $s_{10} = 6.095.981$   $x_{10} = 4.616.865$  $f_{10}$   $(s_{10}, x_{10}) = 0.917 f_{11}^{*}$   $(6.095.981 - 4.616.865) + 0.083 f_{11}^{*}$   $(6.095.981 +$ 4.616.865)

 $= 0.917 f<sub>11</sub><sup>*</sup> (1.479.116) + 0.083 f<sub>11</sub><sup>*</sup> (10.712.846)$  $= 0.917(0) + 0.083(1)$  $= 0.083$ Untuk  $s_{10} = 6.095.981$   $x_{10} = 6.091.952$  $f_{10}$   $(s_{10}, x_{10}) = 0.917 f_{11}^*$   $(6.095.981 - 6.091.952) + 0.083 f_{11}^*$   $(31.278.000 +$ 6.091.952)  $= 0.917 f<sub>11</sub><sup>*</sup> (4.029) + 0.083 f<sub>11</sub><sup>*</sup> (12.187.933)$  $= 0.917(0) + 0.083(1)$  $= 0.083$ Untuk  $s_{10} = 6.095.981$   $x_{10} = 6.095.981$  $f_{10}$   $(s_{10}, x_{10}) = 0.917 f_{11}^{*}$   $(6.095.981 - 6.095.981) + 0.083 f_{11}^{*}$   $(6.095.981 +$ 6.095.981)  $= 0.917 f<sub>11</sub><sup>*</sup> (0) + 0.083 f<sub>11</sub><sup>*</sup> (12.191.962)$  $= 0.917(0) + 0.083(1)$  $= 0.083$ Untuk  $s_{10} = 7.670.691$   $x_{10} = 0$  $f_{10}$   $(s_{10}, x_{10}) = 0.917 f_{11}^{*}$   $(7.670.691 - 0) + 0.083 f_{11}^{*}$   $(7.670.691 + 0)$  $= 0.917 f<sub>11</sub><sup>*</sup> (7.670.691) + 0.083 f<sub>11</sub><sup>*</sup> (7.670.691)$  $= 0.917(1) + 0.083(1)$  $= 0.917 + 0.083$  $= 1$ Untuk  $s_{10} = 7.670.691$   $x_{10} = 4.616.865$  $f_{10}$   $(s_{10}, x_{10}) = 0.917 f_{11}^*$   $(7.670.691 - 4.616.865) + 0.083 f_{11}^*$   $(7.670.691 +$ 4.616.865)  $= 0.917 f<sub>11</sub><sup>*</sup> (3.053.826) + 0.083 f<sub>11</sub><sup>*</sup> (12.287.556)$  $= 0.917(0) + 0.083(1)$  $= 0,083$ Untuk  $s_{10} = 7.670.691$   $x_{10} = 6.091.952$  $f_{10}$   $(s_{10}, x_{10}) = 0.917 f_{11}^*$   $(7.670.691 - 6.091.952) + 0.083 f_{11}^*$   $(7.670.691 +$ 6.091.952)  $= 0.917 f<sub>11</sub><sup>*</sup> (1.578.739) + 0.083 f<sub>11</sub><sup>*</sup> (13.762.643)$  $= 0.917(0) + 0.083(1)$ 

 $= 0,083$ 

Unit 
$$
S_{10} = 7.670.691
$$

\n $x_{10} = 6.095.981$ 

\n $f_{10} (s_{10}, x_{10}) = 0.917 f_{11}^* (7.670.691 - 6.095.981) + 0.083 f_{11}^* (7.670.691 + 6.095.981)$ 

\n $= 0.917 f_{11}^* (1.574.710) + 0.083 f_{11}^* (13.766.672)$ 

\n $= 0.917 (0) + 0.083 (1)$ 

\n $= 0.083$ 

\nUnit  $S_{10} = 7.670.691$ 

\n $f_{10} (s_{10}, x_{10}) = 0.917 f_{11}^* (7.670.691 - 7.670.691) + 0.083 f_{11}^* (7.670.691 + 7.670.691)$ 

\n $= 0.917 f_{11}^* (0) + 0.083 f_{11}^* (15.341.382)$ 

\n $= 0.917 (0) + 0.083 (1)$ 

\n $= 0.083$ 

\n $\triangleright$  Unit  $n = 9$ 

\n $f_{9} (s_{9}, x_{9}) = 0.917 f_{10}^* (s_{9} - x_{9}) + 0.083 f_{10}^* (s_{9} + x_{9})$ 

\nUnit  $s_{9} = 4.616.865$ 

\n $s_{9} = 0.917 f_{10}^* (4.616.865 - 0) + 0.083 f_{10}^* (4.616.865 + 0)$ 

\n $= 0.917 f_{10}^* (4.616.865) + 0.083 f_{10}^$ 

 $= 0,083$ Untuk  $s_9 = 6.091.952$   $x_9 = 4.616.865$  $f_9 (s_9, x_9) = 0.917 f_{10}^* (6.091.952 - 4.616.865) + 0.083 f_{10}^* (6.091.952 +$ 4.616.865)  $= 0.917 f_{10}^* (1.475.087) + 0.083 f_{10}^* (10.708.817)$  $= 0.917(0) + 0.083(1)$  $= 0.083$ Untuk  $s_q = 6.091.952$   $x_q = 6.091.952$  $f_9$  ( $s_9$ ,  $x_9$ ) = 0,917  $f_{10}^*$  (6.091.952 – 6.091.952) + 0,083  $f_{10}^*$  (6.091.952 + 6.091.952)  $= 0.917 f_{10}^* (0) + 0.083 f_{10}^* (12.183.904)$  $= 0.917(0) + 0.083(1)$  $= 0,083$ Untuk  $s_9 = 6.095.981$   $x_9 = 0$  $f_9$  ( $s_9$ ,  $x_9$ ) = 0,917  $f_{10}^*$  (6.095.981 – 0) + 0,083  $f_{10}^*$  (6.095.981 + 0)  $= 0.917 f_{10}^* (6.095.981) + 0.083 f_{10}^* (6.095.981)$  $= 0.917 (0.076) + 0.083 (0.007)$  $= 0.083$ Untuk  $s_9 = 6.095.981$   $x_9 = 4.616.865$  $f_9$  (s<sub>9</sub>, x  $= 0.917 f_{10}^{*} (6.095.981 - 4.616.865) + 0.083 f_{10}^{*} (6.095.981 +$ 4.616.865)  $= 0.917 f<sub>10</sub><sup>*</sup> (1.479.116) + 0.083 f<sub>10</sub><sup>*</sup> (10.712.846)$  $= 0.917(0) + 0.083(1)$  $= 0,083$ Untuk  $s_q = 6.095.981$   $x_q = 6.091.952$  $f_9 (s_9, x_9) = 0.917 f_{10}^* (6.095.981 - 6.091.952) + 0.083 f_{10}^* (6.095.981 +$ 6.091.952)  $= 0.917 f<sub>10</sub><sup>*</sup> (4.029) + 0.083 f<sub>10</sub><sup>*</sup> (12.187.952)$  $= 0.917(0) + 0.083(1)$  $= 0.083$ Untuk  $s_9 = 6.095.981$   $x_9 = 6.095.981$ 

$$
f_9 (s_9, x_9) = 0.917 f_{10}^* (6.095.981 - 6.095.981) + 0.083 f_{10}^* (6.095.981 + 6.095.981)
$$
  
\n
$$
= 0.917 f_{10}^* (0) + 0.083 f_{10}^* (12.191.962)
$$
  
\n
$$
= 0.917 (0) + 0.083 (1)
$$
  
\n
$$
= 0.983
$$
  
\nUntuk  $s_9 = 7.670.691$   $x_9 = 0$   
\n
$$
f_9 (s_9, x_9) = 0.917 f_{10}^* (7.670.691 - 0) + 0.083 f_{10}^* (7.670.691 + 0)
$$
  
\n
$$
= 0.917 (1) + 0.083 (1)
$$
  
\n
$$
= 1
$$
  
\nUntuk  $s_9 = 7.670.691$   $x_9 = 4.616.865$   
\n
$$
f_9 (s_9, x_9) = 0.917 f_{10}^* (7.670.691 - 4.616.865) + 0.083 f_{10}^* (7.670.691 + 4.616.865)
$$
  
\n
$$
= 0.917 f_{10}^* (3.053.826) + 0.083 f_{10}^* (12.287.556)
$$
  
\n
$$
= 0.917 (0.007) + 0.083 (1)
$$
  
\n
$$
= 0.006 + 0.083
$$
  
\n
$$
= 0.089
$$
  
\nUntuk  $s_9 = 7.670.691$   $x_9 = 6.091.952$   
\n
$$
f_9 (s_9, x_9) = 0.917 f_{10}^* (7.670.691 - 6.091.952) + 0.083 f_{10}^* (7.670.691 + 6.0
$$

$$
= 0,917 f_{10}^{*} (0) + 0,083 f_{10}^{*} (15.341.382)
$$
  
= 0,917 (0) + 0,083 (1)  
= 0,083

 $\triangleright$  Untuk  $n = 8$ 

$$
f_8 (s_8, x_8) = 0.917 f_9^* (s_8 - x_8) + 0.083 f_9^* (s_8 + x_8)
$$
  
\nUntuk  $s_8 = 4.616.865$   $x_8 = 0$   
\n $f_8 (s_8, x_8) = 0.917 f_9^* (4.616.865 - 0) + 0.083 f_9^* (4.616.865 + 0)$   
\n $= 0.917 f_9^* (4.616.865) + 0.083 f_9^* (4.616.865)$   
\n $= 0.917 (0.083) + 0.083 (0.083)$   
\n $= 0.076 + 0.007$   
\n $= 0.083$   
\nUntuk  $s_8 = 4.616.865$   $x_8 = 4.616.865$   
\n $f_8 (s_8, x_8) = 0.917 f_9^* (4.616.865 - 4.616.865) + 0.083 f_9^* (4.616.865)$   
\n $= 0.917 f_9^* (0) + 0.083 f_9^* (10.233.730)$   
\n $= 0.917 (0) + 0.083 (1)$   
\n $= 0.083$   
\nUntuk  $s_8 = 6.091.952$   $x_9 = 0$   
\n $f_8 (s_8, x_8) = 0.917 f_9^* (6.091.952 - 0) + 0.083 f_9^* (6.091.952)$   
\n $= 0.917 f_9^* (6.091.952) + 0.083 f_9^* (6.091.952)$   
\n $= 0.917 (0.083) + 0.083 (0.083)$   
\n $= 0.076 + 0.007$   
\n $= 0.083$   
\nUntuk  $s_8 = 6.091.952$   
\n $f_8 (s_8, x_8)$ 

 $f_8$  ( $s_8$ ,  $x_8$ ) = 0,917  $f_9^*$  (6.091.952 – 6.091.952) + 0,083  $f_9^*$  (6.091.952 + 6.091.952)

63

$$
= 0.917 f_9^* (0) + 0.083 f_9^* (12.183.904)
$$
  
\n
$$
= 0.917 (0) + 0.083 (1)
$$
  
\n
$$
= 0.083
$$
  
\nUnit  $s_8 = 6.095.981$   $x_8 = 0$   
\n $f_8 (s_8, x_8) = 0.917 f_9^* (6.095.981 - 0) + 0.083 f_9^* (6.095.981 + 0)$   
\n
$$
= 0.917 f_9^* (6.095.981) + 0.083 f_9^* (6.095.981)
$$
  
\n
$$
= 0.917 7(0.083) + 0.083 (0.083)
$$
  
\n
$$
= 0.007 + 0.076
$$
  
\n
$$
= 0.083
$$
  $x_8 = 4.616.865$   
\n $f_8 (s_8, x_8) = 0.917 f_9^* (6.095.981 - 4.616.865) + 0.083 f_9^* (6.095.981 + 4.616.865)$   
\n
$$
= 0.917 f_9^* (1.479.116) + 0.083 f_9^* (10.712.846)
$$
  
\n
$$
= 0.917 (0) + 0.083 (1)
$$
  
\n
$$
= 0.083
$$
  
\nUnituk  $s_8 = 6.095.981$   $x_8 = 6.091.952$   
\n $f_8 (s_8, x_8) = 0.917 f_9^* (6.095.981 - 6.091.952) + 0.083 f_9^* (6.095.981 + 6.091.952)$   
\n
$$
= 0.917 (0) + 0.083 (1)
$$
  
\nUnitik  $s_8 = 6.095.981$   $x_8 = 6.095.981$   
\

Unuk 
$$
s_8 = .670.691
$$
  $x_8 = 4.616.865$   
\n $f_8 (s_8, x_8) = 0.917 f_9^* (7.670.691 - 4.616.865) + 0.083 f_9^* (7.670.691 + 4.616.865)$   
\n $= 0.917 f_9^* (3.053.826) + 0.083 f_9^* (12.287.556)$   
\n $= 0.917 (0) + 0.083 (1)$   
\n $= 0.083$   
\nUnitk  $s_8 = 7.670.691$   $x_8 = 6.091.952$   
\n $f_8 (s_8, x_8) = 0.917 f_9^* (7.670.691 - 6.091.952) + 0.083 f_9^* (7.670.691 + 6.091.952)$   
\n $= 0.917 f_9^* (1.578.739) + 0.083 f_9^* (13.762.646)$   
\n $= 0.917 (0) + 0.083 (1)$   
\n $= 0.083$   
\nUnitk  $s_8 = 7.670.691$   $x_8 = 6.095.981$   
\n $f_8 (s_8, x_8) = 0.917 f_9^* (7.670.691 - 6.095.981) + 0.083 f_9^* (7.670.691 + 6.095.981)$   
\n $= 0.917 (0) + 0.083 (1)$   
\n $= 0.917 (0) + 0.083 (1)$   
\n $= 0.083$   
\nUnitk  $s_8 = 7.670.691$   $x_8 = 7.670.691$   
\n $f_8 (s_8, x_8) = 0.917 f_9^* (7.670.691 - 7.670.691) + 0.083 f_9^* (13.766.672)$ 

Untuk  $s_7 = 4.616.865$   $x_7 = 4.616.865$  $f_7 (s_7, x_7)$  = 0,917  $f_8^*$  (4.616.865 - 4.616.865) + 0,083  $f_8^*$  (4.616.865 + 4.616.865)  $= 0.917 f<sub>8</sub><sup>*</sup>(0) + 0.083 f<sub>8</sub><sup>*</sup>(34.869.000)$  $= 0.917(0) + 0.083(0.083)$  $= 0.083$ Untuk  $s_7 = 6.091.952$   $x_7 = 0$  $f_7(s_7, x_7) = 0.917 f_8^* (6.091.952 - 0) + 0.083 f_8^* (6.091.952 + 0)$  $= 0.917 f_8^* (6.091.952) + 0.083 f_8^* (6.091.952)$  $= 0.917 (0.083) + 0.083 (0.083)$  $= 0.076 + 0.007$  $= 0,083$ Untuk  $s_7 = 6.091.952$   $x_7 = 4.616.865$  $f_7$   $(s_7, x_7) = 0.917 f_8^*(6.091.952 - 4.616.865) + 0.083 f_8^*(6.091.952 + 4.616.865)$  $= 0.917 f<sub>8</sub><sup>*</sup> (1.475.087) + 0.083 f<sub>8</sub><sup>*</sup> (10.708.817)$  $= 0.917(0) + 0.083(1)$  $= 0,083$ Untuk  $s_7 = 6.091.952$   $x_7 = 6.091.952$  $f_7$   $(s_7, x_7) = 0.917 f_8^*(6.091.952 - 6.091.952) + 0.083 f_8^*(6.091.952 + 6.091.952)$  $= 0.917 f<sub>8</sub><sup>*</sup> (0) + 0.083 f<sub>8</sub><sup>*</sup> (12.183.904)$  $= 0.917(0) + 0.083(1)$  $= 0.083$ Untuk  $s_7 = 6.095.981$   $x_7 = 0$  $f_7(s_7, x_7) = 0.917 f_8^* (6.095.981 - 0) + 0.083 f_8^* (6.095.981 + 0)$  $= 0.917 f_8^*$  (6.095.981) + 0,083  $f_8^*$  (6.095.981)  $= 0.917(0.083) + 0.083(0.083)$  $= 0.083$ Untuk  $s_7 = 6.095.981$   $x_7 = 4.616.865$  $f_7 (s_7, x_7) = 0.917 f_8^*(6.095.981 - 4.616.865) + 0.083 f_8^*(6.095.981 + 4.616.865)$  $= 0.917 f_8^* (1.479.116) + 0.083 f_8^* (10.712.846)$  $= 0.917(0) + 0.083(1)$  $= 0.083$ 

Unit 
$$
s_7 = 6.095.981
$$
  $x_7 = 6.091.952$   
\n $f_7 (s_7, x_7) = 0.917 f_6^*(6.095.981 - 6.091.952) + 0.083 f_6^*(6.095.981 + 6.091.952)$   
\n $= 0.917 f_6^*(4.029) + 0.083 f_6^*(12.187.952)$   
\n $= 0.917 (0) + 0.083 (1)$   
\n $= 0.083$   
\nUnit  $s_7 = 6.095.981$   $x_7 = 6.095.981$   
\n $f_7 (s_7, x_7) = 0.917 f_6^*(6.095.981 - 6.095.981) + 0.083 f_6^*(6.095.981 + 6.095.981)$   
\n $= 0.917 (0) + 0.083 (1)$   
\n $= 0.083$   
\nUnit  $s_7 = 7.670.691$   $x_7 = 0$   
\n $f_7 (s_7, x_7) = 0.917 f_6^*(7.670.691 - 0) + 0.083 f_6^*(7.670.691 + 0)$   
\n $= 0.917 (1) + 0.083 (1)$   
\n $= 1$   
\nUnit  $s_7 = 7.670.691$   $x_7 = 4.616.865$   
\n $f_7 (s_7, x_7) = 0.917 f_6^*(7.670.691 - 4.616.865) + 0.083 f_6^*(7.670.691 + 4.616.865)$   
\n $= 0.917 (0) + 0.083 (1)$   
\n $= 1$   
\nUnit  $s_7 = 7.670.691$   $x_7 = 4.616.865$   
\n $= 0.917 (0) + 0.083 (1)$   
\n $=$ 

Untuk 
$$
s_7 = 7.670.691
$$

\n
$$
x_7 = 7.670.691
$$
\n
$$
f_7 (s_7, x_7) = 0.917 f_8^*(7.670.691 - 7.670.691) + 0.083 f_8^*(7.670.691 + 7.670.691)
$$
\n
$$
= 0.917 f_8^*(0) + 0.083 f_8^*(15.341.382)
$$
\n
$$
= 0.917 (0) + 0.083 (1)
$$
\n
$$
= 0.083
$$

 $\triangleright$  Untuk n = 6

$$
f_6 (s_6, x_6) = 0,917 f_7^* (s_6 - x_6) + 0,083 f_7^* (s_6 + x_6)
$$
  
\nUntuk  $s_6 = 4.616.865$   $x_6 = 0$   
\n
$$
f_6 (s_6, x_6) = 0,917 f_7^* (4.616.865 - 0) + 0,083 f_7^* (4.616.865 + 0)
$$
\n
$$
= 0,917 f_7^* (4.616.865) + 0,083 f_7^* (4.616.865)
$$
\n
$$
= 0,917 (0,083) + 0,083 (0,083)
$$
\n
$$
= 0,076 + 0,007
$$
\n
$$
= 0,083
$$

Untuk 
$$
s_6 = 4.616.865
$$

\n $x_6 = 4.616.865$ 

$$
f_6 (s_6, x_6) = 0,917 f_7^* (4.616.865 - 4.616.865) + 0,083 f_7^* (4.616.865 + 4.616.865)
$$
  
= 0,917 f\_7^\* (0) + 0,083 f\_7^\* (10.233.730)  
= 0,917 (0) + 0,083 (1)  
= 0,083

Untuk  $s_6 = 6.091.952$   $x_6 = 0$  $f_6$  ( $s_6$ ,  $x_6$ ) = 0,917  $f_7^*$  (6.091.952 - 0) + 0,083  $f_7^*(6.091.952 + 0)$  $= 0.917 f<sub>7</sub><sup>*</sup>(6.091.952) + 0.083 f<sub>7</sub><sup>*</sup>(6.091.952)$  $= 0.917 (0.083) + 0.083 (0.083)$  $= 0,076 + 0,007$  $= 0,083$ Untuk  $s_6 = 6.091.952$   $x_6 = 4.616.865$ 

$$
f_6 (s_6, x_6) = 0,917 f_7^*(6.091.952 - 4.616.865) + 0,083 f_7^*(6.091.952 + 4.616.865)
$$
  
= 0,917 f\_7^\*(1.475.087) + 0,083 f\_7^\*(10.708.817)  
= 0,917 (0) + 0,083 (1)  
= 0,083  
Untuk  $s_6 = 6.091.952$   $x_6 = 6.091.952$ 

$$
f_6 (S_6, x_6) = 0.917 f_7^* (6.091.952 - 6.091.952) + 0.083 f_7^* (6.091.952 + 6.091.952)
$$
  
\n
$$
= 0.917 f_7^*(0) + 0.083 f_7^* (12.183.904)
$$
  
\n
$$
= 0.917 (0) + 0.083 (1)
$$
  
\n
$$
= 0.083
$$
  
\nUnit  $S_6 = 6.095.981$   $x_6 = 0$   
\n $f_6 (S_6, x_6) = 0.917 f_7^* (6.095.981 - 0) + 0.083 f_7^* (6.095.981 + 0)$   
\n
$$
= 0.917 f_7^*(6.095.981) + 0.083 f_7^* (6.095.981)
$$
  
\n
$$
= 0.917 (0.083) + 0.083 (0.083)
$$
  
\n
$$
= 0.083
$$
  
\nUnit  $S_6 = 6.095.981$   $x_6 = 4.616.865$   
\n $f_6 (s_6, x_6) = 0.917 f_7^* (6.095.981 - 4.616.865) + 0.083 f_7^* (6.095.981 + 4.616.865)$   
\n
$$
= 0.917 f_7^* (1.479.116) + 0.083 f_7^* (10.712.846)
$$
  
\n
$$
= 0.917 (0) + 0.083 (1)
$$
  
\n
$$
= 0.083
$$
  
\nUnit  $S_6 = 6.095.981$   $x_6 = 6.091.952$   
\n $f_6 (s_6, x_6) = 0.917 f_7^* (6.095.981 - 6.091.952) + 0.083 f_7^* (6.095.981 + 6.091$ 

Units S<sub>6</sub> = 7.670.691  
\n
$$
f_6 (s_6, x_6)
$$
 = 0.917 f<sub>7</sub><sup>+</sup> (7.670.691 - 4.616.865) + 0.083 f<sub>7</sub><sup>+</sup> (7.670.691 +  
\n4.616.865)  
\n= 0.917 f<sub>7</sub><sup>+</sup> (3.053.826) + 0.083 f<sub>7</sub><sup>+</sup> (12.287.556)  
\n= 0.917 (0) + 0.083 (1)  
\n= 0.083  
\nUnitks  $s_6$  = 7.670.691  
\n $s_6$  = 0.917 f<sub>7</sub><sup>+</sup> (7.670.691 - 6.091.952) + 0.083 f<sub>7</sub><sup>+</sup> (7.670.691+  
\n6.091.952)  
\n= 0.917 f<sub>7</sub><sup>+</sup> (1.578.739) + 0.083 f<sub>7</sub><sup>+</sup> (13.762.646)  
\n= 0.917 (0) + 0.083 (1)  
\n= 0.083  
\nUnitks  $s_6$  = 7.670.691  
\n $f_6 (s_6, x_6)$  = 0.917 f<sub>7</sub><sup>+</sup> (7.670.691 – 6.095.981) + 0.083 f<sub>7</sub><sup>+</sup> (7.670.691 + 6.095.981)  
\n= 0.917 (0) + 0.083 (1)  
\n= 0.083  
\nUnituk  $s_6$  = 7.670.691  
\n $s_6$  = 7.670.691  
\n $f_6 (s_6, x_6)$  = 0.917 f<sub>7</sub><sup>+</sup> (7.670.691 – 7.670.691) + 0.083 f<sub>7</sub><sup>+</sup> (13.766.672)  
\n= 0.917 f<sub>7</sub>

$$
f_5 (s_5, x_5) = 0.917 f_6^* (4.616.865 - 4.616.865) + 0.083 f_6^* (4.616.865 + 4.616.865)
$$
  
\n
$$
= 0.917 f_6^* (0) + 0.083 f_6^* (10.233.730)
$$
  
\n
$$
= 0.917 (0) + 0.083 (1)
$$
  
\n
$$
= 0.083
$$
  
\nUnit  $s_5 = 6.091.952$   
\n
$$
x_5 = 0
$$
  
\n
$$
f_5 (s_5, x_5) = 0.917 f_6^* (6.091.952 - 0) + 0.083 f_6^* (6.091.952 + 0)
$$
  
\n
$$
= 0.917 f_6^* (6.091.952) + 0.083 f_6^* (6.091.952)
$$
  
\n
$$
= 0.917 (0.083) + 0.083 (0.083)
$$
  
\n
$$
= 0.076 + 0.007
$$
  
\n
$$
= 0.083
$$
  
\nUnit  $s_5 = 6.091.952$   
\n
$$
x_5 = 4.616.865
$$
  
\n
$$
f_5 (s_5, x_5) = 0.917 f_6^* (1.475.087) + 0.083 f_6^* (10.708.817)
$$
  
\n
$$
= 0.917 (t_0) + 0.083 (1)
$$
  
\n
$$
= 0.083
$$
  
\nUnit  $s_5 = 6.091.952$   
\n
$$
f_5 (s_5, x_5) = 0.917 f_6^* (6.091.952 - 6.091.952) + 0.083 f_6^* (6.091.952 + 6.091.952)
$$
  
\n
$$
= 0.917 f_6^* (0.91.952 - 6.0
$$

$$
= 0.917 (0) + 0.083 (1)
$$
\n
$$
= 0.083
$$
\nUnitks<sub>5</sub> = 6.095.981  $x_5 = 6.091.952$ \n
$$
f_5 (s_5, x_5) = 0.917 f_6^*(6.095.981 - 6.091.952) + 0.083 f_6^*(6.095.981 + 6.091.952)
$$
\n
$$
= 0.917 f_6^*(4.029) + 0.083 f_6^*(12.187.952)
$$
\n
$$
= 0.917 (0) + 0.083 (1)
$$
\n
$$
= 0.933
$$
\nUnitks<sub>5</sub> = 6.095.981  $x_5 = 6.095.981$ \n
$$
f_5 (s_5, x_5) = 0.917 f_6^*(6.095.981 - 6.095.981) + 0.083 f_6^*(6.095.981 + 6.095.981)
$$
\n
$$
= 0.917 f_6^*(0) + 0.083 f_6^*(12.191.962)
$$
\n
$$
= 0.917 (0) + 0.083 (1)
$$
\n
$$
= 0.933
$$
\nUnitks<sub>5</sub> = 7.670.691  $x_5 = 0$ \n
$$
f_5 (s_5, x_5) = 0.917 f_6^*(7.670.691) - 0) + 0.083 f_6^*(7.670.691) + 0) = 0.917 (1) + 0.083 (1)
$$
\n
$$
= 1
$$
\nUnitks<sub>5</sub> = 7.670.691  $x_5 = 4.616.865$ \n
$$
f_5 (s_5, x_5) = 0.917 f_6^*(7.670.691 - 4.616.865) + 0.083 f_6^*(7.670.691 + 4.616.865)
$$
\n
$$
=
$$

$$
f_5 (s_5, x_5) = 0.917 f_6^* (7.670.691 - 6.095.981) + 0.083 f_6^* (7.670.691 + 6.095.981)
$$
  
\n
$$
= 0.917 f_6^* (1.574.710) + 0.083 f_6^* (13.766.672)
$$
  
\n
$$
= 0.917 (0) + 0.083 (1)
$$
  
\n
$$
= 0.083
$$
  
\nUntuk  $s_5 = 7.670.691$   
\n
$$
f_5 (s_5, x_5) = 0.917 f_6^* (7.670.691 - 7.670.691) + 0.083 f_6^* (7.670.691 + 7.670.691)
$$
  
\n
$$
= 0.917 f_6^* (0) + 0.083 f_6^* (15.341.382)
$$
  
\n
$$
= 0.917 (0) + 0.083 (1)
$$
  
\n
$$
= 0.083
$$
  
\n
$$
\triangleright
$$
 Untuk **n** = 4  
\n
$$
f_4 (s_4, x_4) = 0.917 f_5^* (s_4 - x_4) + 0.083 f_5^* (s_4 + x_4)
$$
  
\nUntuk  $s_4 = 4.616.865$   
\n
$$
x_4 = 0
$$
  
\n
$$
f_4 (s_4, x_4) = 0.917 f_5^* (4.616.865 - 0) + 0.083 f_5^* (4.616.865 + 0)
$$
  
\n
$$
= 0.917 f_5^* (4.616.865) + 0.083 f_5^* (4.616.865)
$$
  
\n
$$
= 0.917 (0.083) + 0.083 (0.083)
$$
  
\n
$$
= 0.076 + 0.007
$$
  
\n
$$
= 0.033
$$

Untuk  $s_4 = 4.616.865$   $x_4 = 4.616.865$ 

$$
f_4 (s_4, x_4) = 0,917 f_5^* (4.616.865 - 4.616.865) + 0,083 f_5^* (4.616.865 + 4.616.865)
$$
  
\n
$$
= 0,917 f_5^* (0) + 0,083 f_5^* (10.233.730)
$$
  
\n
$$
= 0,917 (0) + 0,083 (1)
$$
  
\n
$$
= 0,083
$$
  
\nUntuk  $s_4 = 6.091.952$   
\n
$$
f_4 (s_4, x_4) = 0,917 f_5^* (6.091.952 - 0) + 0,083 f_5^* (6.091.952 + 0)
$$
  
\n
$$
= 0,917 f_5^* (6.091.952) + 0,083 f_5^* (6.091.952)
$$
  
\n
$$
= 0,917 (0,083) + 0,083 (0,083)
$$
  
\n
$$
= 0,076 + 0,007
$$
  
\n
$$
= 0,083
$$

Untuk  $s_4 = 6.091.952$   $x_4 = 4.616.865$ 

 $f_4$  ( $s_4$ ,  $x_4$ ) = 0,917 $f_5^*(6.091.952 - 4.616.865) + 0.083 f_5^*(6.091.952 +$ 4.616.865)  $= 0.917 f<sub>5</sub><sup>*</sup> (1.475.087) + 0.083 f<sub>5</sub><sup>*</sup> (10.708.817)$  $= 0.917(0) + 0.083(1)$  $= 0.083$ Untuk  $s_4 = 6.091.952$   $x_4 = 6.091.952$  $f_4(S_4, x_4) = 0.917 f_5^* (6.091.952 - 6.091.952) + 0.083 f_5^* (6.091.952 +$ 6.091.952)  $= 0.917 f<sub>5</sub><sup>*</sup>(0) + 0.083 f<sub>5</sub><sup>*</sup> (12.183.904)$  $= 0.917(0) + 0.083(1)$  $= 0.083$ Untuk  $s_4 = 6.095.981$   $x_4 = 0$  $f_4$  ( $s_4$ ,  $x_4$ ) = 0,917  $f_5^*$  (6.095.981 – 0) + 0,083  $f_5^*$  (6.095.981 + 0)  $= 0.917 f<sub>5</sub><sup>*</sup>(6.095.981) + 0.083 f<sub>5</sub><sup>*</sup>(6.095.981)$  $= 0.917(0.083) + 0.083(0.083)$  $= 0,083$ Untuk  $s_4 = 6.095.981$   $x_4 = 4.616.865$  $f_4(S_4, x_4)$  = 0,917  $f_5^*(6.095.981 - 4.616.865) + 0,083 f_5^*(6.095.981 +$ 4.616.865)  $= 0.917 f<sub>5</sub><sup>*</sup> (1.479.116) + 0.083 f<sub>5</sub><sup>*</sup> (10.712.846)$  $= 0.917(0) + 0.083(1)$  $= 0.083$ Untuk  $s_4 = 6.095.981$   $x_4 = 6.091.952$  $f_4 (s_4, x_4) = 0.917 f_5^*(6.095.981 - 6.091.952) + 0.083 f_5^*(6.095.981 +$ 6.091.952)  $= 0.917 f<sub>5</sub><sup>*</sup> (4.029) + 0.083 f<sub>5</sub><sup>*</sup> (12.187.952)$  $= 0.917(0) + 0.083(1)$  $= 0,083$ Untuk  $s_4 = 6.095.981$   $x_4 = 6.095.981$  $f_4$  ( $s_4$ ,  $x_4$ ) = 0,917  $f_5^*(6.095.981 - 6.095.981) + 0,083 f_5^*(6.095.981 +$ 6.095.981)  $= 0.917 f<sub>5</sub><sup>*</sup> (0) + 0.083 f<sub>5</sub><sup>*</sup> (12.191.962)$ 

$$
= 0.917 (0) + 0.083 (1)
$$
\n
$$
= 0.083
$$
\nUnituk  $s_4 = 7.670.691$   
\n
$$
s_4 = 0
$$
\n $f_4 (s_4, x_4) = 0.917 f_5^* (7.670.691) - 0) + 0.083 f_5^* (7.670.691) + 0)$ \n
$$
= 0.917 (1) + 0.083 (1)
$$
\n
$$
= 1
$$
\nUnituk  $s_4 = 7.670.691$   
\n
$$
= 0.917 (1) + 0.083 (1)
$$
\n
$$
= 1
$$
\nUnituk  $s_4 = 7.670.691$   
\n
$$
s_4 = 4.616.865
$$
\n
$$
= 0.917 f_5^* (7.670.691 - 4.616.865) + 0.083 f_5^* (7.670.691 + 4.616.865)
$$
\n
$$
= 0.917 (0) + 0.083 (1)
$$
\n
$$
= 0.083
$$
\nUnituk  $s_4 = 7.670.691$   
\n
$$
s_4 = 6.091.952
$$
\n
$$
f_4 (s_4, x_4) = 0.917 f_5^* (7.670.691 - 6.091.952) + 0.083 f_5^* (7.670.691 + 6.091.952)
$$
\n
$$
= 0.917 f_5^* (1.578.739) + 0.083 f_5^* (13.762.646)
$$
\n
$$
= 0.917 (0) + 0.083 (1)
$$
\n
$$
= 0.083
$$
\nUnituk  $s_4 = 7.670.691$   
\n
$$
s_4 = 7.670.691
$$
  
\n
$$
s_4 = 6.095.981
$$
\n
$$
f_4 (s_4, x_
$$

 $f_3$   $(s_3, x_3) = 0.917 f_4^*$   $(s_3 - x_3) + 0.083 f_4^*$   $(s_3 + x_3)$ 

Untuk 
$$
s_3 = 4.616.865
$$

\n
$$
x_3 = 0
$$
\n
$$
f_3 (s_3, x_3) = 0.917 f_4^* (4.616.865 - 0) + 0.083 f_4^* (4.616.865 + 0)
$$
\n
$$
= 0.917 f_4^* (4.616.865) + 0.083 f_4^* (4.616.865)
$$
\n
$$
= 0.917 (0.083) + 0.083 (0.083)
$$
\n
$$
= 0.076 + 0.007
$$
\n
$$
= 0.083
$$

Untuk 
$$
s_3 = 4.616.865
$$

\n
$$
f_3 (s_3, x_3) = 0.917 f_4^* (4.616.865 - 4.616.865) + 0.083 f_4^* (4.616.865 + 4.616.865)
$$
\n
$$
= 0.917 f_4^* (0) + 0.083 f_4^* (10.233.730)
$$
\n
$$
= 0.917 (0) + 0.083 (1)
$$
\n
$$
= 0.083
$$

Untuk 
$$
s_3 = 6.091.952
$$

\n
$$
x_3 = 0
$$
\n
$$
f_3 (s_3, x_3) = 0.917 f_4^* (6.091.952 - 0) + 0.083 f_4^* (6.091.952 + 0)
$$
\n
$$
= 0.917 f_4^* (6.091.952) + 0.083 f_4^* (6.091.952)
$$
\n
$$
= 0.917 (0.083) + 0.083 (0.083)
$$
\n
$$
= 0.076 + 0.007
$$
\n
$$
= 0.083
$$

Untuk 
$$
s_3 = 6.091.952
$$

\n $x_3 = 4.616.865$ 

\n $f_3 (s_3, x_3) = 0.917 f_4^*(6.091.952 - 4.616.865) + 0.083 f_4^*(6.091.952 + 4.616.865)$ 

$$
4.616.865
$$
  
= 0,917 f<sub>4</sub><sup>\*</sup> (1.475.087) + 0,083 f<sub>4</sub><sup>\*</sup> (10.708.817)  
= 0,917 (0) + 0,083 (1)  
= 0,083

Untuk  $s_3 = 6.091.952$   $x_3 = 6.091.952$  $f_3$  ( $s_3$ ,  $x_3$ ) = 0,917  $f_4^*$  (6.091.952 – 6.091.952) + 0,083  $f_4^*$  (6.091.952 + 6.091.952)  $= 0.917 f<sub>4</sub><sup>*</sup>(0) + 0.083 f<sub>4</sub><sup>*</sup> (12.183.904)$  $= 0.917(0) + 0.083(1)$  $= 0,083$ 

Untuk  $s_3 = 6.095.981$   $x_3 = 0$  $f_3$  ( $s_3$ ,  $x_3$ ) = 0,917  $f_4^*$  (6.095.981 – 0) + 0,083  $f_4^*$  (6.095.981 + 0)

$$
= 0.917 f_4^*(6.095.981) + 0.083 f_4^* (6.095.981)
$$
  
\n
$$
= 0.917 (0.083) + 0.083 (0.083)
$$
  
\n
$$
= 0.083
$$
  
\nUntuk  $s_3 = 6.095.981$   
\n
$$
s_4 = 4.616.865
$$
  
\n
$$
f_3 (s_3, x_3) = 0.917 f_4^*(6.095.981 - 4.616.865) + 0.083 f_4^* (6.095.981 + 4.616.865)
$$
  
\n
$$
= 0.917 f_1^*(1.479.116) + 0.083 f_1^*(10.712.846)
$$
  
\n
$$
= 0.917 (0) + 0.083 (1)
$$
  
\n
$$
= 0.983
$$
  
\nUntuk  $s_3 = 6.095.981$   
\n
$$
s_3 = 6.091.952
$$
  
\n
$$
f_3 (s_3, x_3) = 0.917 f_4^*(6.095.981 - 6.091.952) + 0.083 f_4^*(6.095.981 + 6.091.952)
$$
  
\n
$$
= 0.917 f_4^*(4.029) + 0.083 f_4^*(12.187.952)
$$
  
\n
$$
= 0.917 (0) + 0.083 (1)
$$
  
\n
$$
= 0.083
$$
  
\nUntuk  $s_5 = 6.095.981$   
\n
$$
s_3 = 6.095.981 - 6.095.981 - 1.0083 f_4^*(12.187.952)
$$
  
\n
$$
= 0.917 f_4^*(6.095.981 - 6.095.981) + 0.083 f_4^*(6.095.981 + 6.095.981)
$$
  
\n $$ 

Untuk 
$$
s_3 = 7.670.691
$$

\n
$$
x_3 = 6.091.952
$$
\n
$$
f_3 (s_3, x_3) = 0.917 f_4^* (7.670.691 - 6.091.952) + 0.083 f_4^* (7.670.691 + 6.091.952)
$$
\n
$$
= 0.917 f_4^* (1.578.739) + 0.083 f_4^* (13.762.646)
$$
\n
$$
= 0.917 (0) + 0.083 (1)
$$
\n
$$
= 0.083
$$

Untuk  $s_3 = 7.670.691$   $x_3 = 6.095.981$ 

$$
f_3 (s_3, x_3) = 0,917f_4^* (7.670.691 - 6.095.981) + 0,083 f_4^* (7.670.691 + 6.095.981)
$$
  
= 0,917 f\_4^\*(1.574.710) + 0,083 f\_4^\* (13.766.672)  
= 0,917 (0) + 0,083 (1)  
= 0,083  
Hint:  $s = 7.670.691$   $x = 7.670.691$ 

$$
f_3 (s_3, x_3) = 0,917 f_4^* (7.670.691 - 7.670.691) + 0,083 f_4^* (7.670.691 + 7.670.691)
$$
  
= 0,917 f\_4^\* (0) + 0,083 f\_4^\* (15.341.382)  
= 0,917 (0) + 0,083 (1)  
= 0,083

 $\triangleright$  Untuk n = 2

$$
f_2 (s_2, x_2) = 0,917 f_3^*(s_2 - x_2) + 0,083 f_3^*(s_2 + x_2)
$$
  
\nUntuk  $s_2 = 4.616.865$   $x_2 = 0$   
\n
$$
f_2 (s_2, x_2) = 0,917 f_3^*(4.616.865 - 0) + 0,083 f_3^*(4.616.865 + 0)
$$
  
\n
$$
= 0,917 f_3^*(4.616.865) + 0,083 f_3^*(4.616.865)
$$
  
\n
$$
= 0,917 (0,083) + 0,083 (0,083)
$$
  
\n
$$
= 0,076 + 0,007
$$
  
\n
$$
= 0,083
$$
  
\nUntuk  $s_2 = 4.616.865$   $x_2 = 4.616.865$ 

$$
f_2 (s_2, x_2) = 0,917 f_3^* (4.616.865 - 4.616.865) + 0,083 f_3^* (4.616.865 + 4.616.865)
$$
  
= 0,917 f\_3^\* (0) + 0,083 f\_3^\* (10.233.730)  
= 0,917 (0) + 0,083 (1)  
= 0,083

Units 
$$
s_2 = 6.091.952
$$
  $x_2 = 0$   
\n $f_2 (s_2, x_2) = 0.917 f_3^* (6.091.952 - 0) + 0.083 f_3^* (6.091.952 + 0)$   
\n $= 0.917 f_3^* (6.091.952) + 0.083 f_3^* (6.091.952)$   
\n $= 0.917 (0.083) + 0.083 (0.083)$   
\n $= 0.076 + 0.007$   
\n $= 0.083$   
\nUnitks  $s_2 = 6.091.952$   $x_2 = 4.616.865$   
\n $f_2 (s_2, x_2) = 0.917 f_3^* (6.091.952 - 4.616.865) + 0.083 f_3^* (6.091.952 + 4.616.865)$   
\n $= 0.917 f_3^* (1.475.087) + 0.083 f_3^* (10.708.817)$   
\n $= 0.917 (0) + 0.083 (1)$   
\n $= 0.083$   
\nUnituk  $s_2 = 6.091.952$   $x_2 = 6.091.952$   
\n $f_2 (s_2, x_2) = 0.917 f_3^* (6.091.952 - 6.091.952) + 0.083 f_3^* (6.091.952 + 6.091.952)$   
\n $= 0.917 f_3^* (0.91.952 - 6.091.952)$   
\n $= 0.917 (0) + 0.083 (1)$   
\n $= 0.083$   
\nUnituk  $s_2 = 6.095.981$   $x_2 = 0$   
\n $f_2 (s_2, x_2) = 0.917 f_3^* (6.095.981 - 0) + 0.083 f_3^* (6.095.98$ 

6.091.952)

$$
= 0.917 f_3^* (4.029) + 0.083 f_3^* (12.187.952)
$$
  
\n
$$
= 0.917 (0) + 0.083 (1)
$$
  
\n
$$
= 0.083
$$
  
\nUntuk  $s_2 = 6.095.981$   $x_2 = 6.095.981$   
\n $f_2 (s_2, x_2) = 0.917 f_3^* (6.095.981 - 6.095.981) + 0.083 f_3^* (6.095.981 + 6.095.981)$   
\n
$$
= 0.917 (0) + 0.083 f_3^* (12.191.962)
$$
  
\n
$$
= 0.917 (0) + 0.083 f_3^* (12.191.962)
$$
  
\n
$$
= 0.917 (0) + 0.083 (1)
$$
  
\n
$$
= 0.983
$$
  
\nUntuk  $s_2 = 7.670.691$   $x_2 = 0$   
\n $f_2 (s_2, x_2) = 0.917 f_3^* (7.670.691) + 0.083 f_3^* (7.670.691) + 0$   
\n
$$
= 0.917 (1) + 0.083 (1)
$$
  
\n
$$
= 1
$$
  
\nUntuk  $s_2 = 7.670.691$   $x_2 = 4.616.865$   
\n $f_2 (s_2, x_2) = 0.917 f_3^* (7.670.691 - 4.616.865) + 0.083 f_3^* (7.670.691 + 4.616.865)$   
\n
$$
= 0.917 (0) + 0.083 (1)
$$
  
\n
$$
= 0.983
$$
  
\nUnituk  $s_2 = 7.670.691$   $x_2 = 6.091.952$   
\n $f_2 (s_2, x_2) =$ 

Untuk 
$$
s_2 = 7.670.691
$$

\n
$$
x_2 = 7.670.691
$$
\n
$$
f_2 (s_2, x_2) = 0.917 f_3^* (7.670.691 - 7.670.691) + 0.083 f_3^* (7.670.691 + 7.670.691)
$$
\n
$$
= 0.917 f_3^* (0) + 0.083 f_3^* (15.341.382)
$$
\n
$$
= 0.917 (0) + 0.083 (1)
$$
\n
$$
= 0.083
$$

 $\triangleright$  Untuk n = 1

$$
f_1 (s_1, x_1) = 0,917 f_2^* (s_1 - x_1) + 0,083 f_2^* (s_1 + x_1)
$$
  
\nUntuk  $s_1 = 4.616.865$   $x_1 = 0$   
\n
$$
f_1 (s_1, x_1) = 0,917 f_2^* (4.616.865 - 0) + 0,083 f_2^* (4.616.865 + 0)
$$
  
\n
$$
= 0,917 f_2^* (4.616.865) + 0,083 f_2^* (4.616.865)
$$
  
\n
$$
= 0,917 (0,083) + 0,083 (0,083)
$$
  
\n
$$
= 0,083
$$

Untuk 
$$
s_1 = 4.616.865
$$

\n $x_1 = 4.616.865$ 

$$
f_1 (s_1, x_1) = 0,917 f_2^* (4.616.865 - 4.616.865) + 0,083 f_2^* (4.616.865 + 4.616.865)
$$
  
= 0,917 f\_2^\* (0) + 0,083 f\_2^\* (10.233.730)  
= 0,917 (0) + 0,083 (1)  
= 0,083

Untuk  $s_1 = 6.091.952$   $x_1 = 0$  $f_1$  ( $s_1$ ,  $x_1$ ) = 0,917  $f_2^*$  (6.091.952 - 0) + 0,083  $f_2^*(6.091.952 + 0)$  $= 0.917 f<sub>2</sub><sup>*</sup>(6.091.952) + 0.083 f<sub>2</sub><sup>*</sup>(6.091.952)$  $= 0.917(0.083) + 0.083(0.083)$  $= 0,076 + 0,007$  $= 0,083$ Untuk  $s_1 = 6.091.952$   $x_1 = 4.616.865$ 

$$
f_1 (s_1, x_1) = 0,917 f_2^*(6.091.952 - 4.616.865) + 0,083 f_2^*(6.091.952 + 4.616.865)
$$
  
= 0,917 f\_2^\*(1.475.087) + 0,083 f\_2^\*(10.708.817)  
= 0,917 (0) + 0,083 (1)  
= 0,083  
Untuk  $s_1 = 6.091.952$   $x_1 = 6.091.952$ 

$$
f_1(s_1, x_1) = 0.917 f_2^* (6.091.952 - 6.091.952) + 0.083 f_2^* (6.091.952 + 6.091.952)
$$
  
\n $= 0.917 f_2^*(0) + 0.083 f_2^*(12.183.904)$   
\n $= 0.917 (0) + 0.083 (1)$   
\n $= 0.083$   
\nUnitk  $s_1 = 6.095.981$   $x_1 = 0$   
\n $f_1(s_1, x_1) = 0.917 f_2^*(6.095.981 - 0) + 0.083 f_2^*(6.095.981 + 0)$   
\n $= 0.917 f_2^*(6.095.981) + 0.083 f_2^*(6.095.981)$   
\n $= 0.917 (0.083) + 0.083 (0.083)$   
\n $= 0.083$   
\nUnitk  $s_1 = 6.095.981$   $x_1 = 4.616.865$   
\n $f_1(s_1, x_1) = 0.917 f_2^*(6.095.981 - 4.616.865) + 0.083 f_2^*(6.095.981 + 4.616.865)$   
\n $= 0.917 f_2^*(1.479.116) + 0.083 f_2^*(10.712.846)$   
\n $= 0.917 (0) + 0.083 (1)$   
\n $= 0.083$   
\nUnitk  $s_1 = 6.095.981$   $x_1 = 6.091.952$   
\n $f_1(s_1, x_1) = 0.917 f_2^*(6.095.981 - 6.091.952) + 0.083 f_2^*(6.095.981 + 6.091.952)$   
\n $= 0.917 f_2^*(4.029) + 0.083 f_2^*(12.187.95$ 

 $= 1$ Untuk  $s_1 = 7.670.691$   $x_1 = 4.616.865$  $f_1 (s_1, x_1)$  = 0,917  $f_2^* (7.670.691 - 4.616.865) + 0,083 f_2^* (7.670.691 +$ 4.616.865)  $= 0.917 f<sub>2</sub><sup>*</sup> (3.053.826) + 0.083 f<sub>2</sub><sup>*</sup> (12.287.556)$  $= 0.917(0) + 0.083(1)$  $= 0.083$ Untuk  $s_1 = 7.670.691$   $x_1 = 6.091.952$  $f_1 (s_1, x_1) = 0.917 f_2^* (7.670.691 - 6.091.952) + 0.083 f_2^* (7.670.691 +$ 6.091.952)  $= 0.917 f<sub>2</sub><sup>*</sup>(1.578.739) + 0.083 f<sub>2</sub><sup>*</sup>(13.762.646)$  $= 0.917(0) + 0.083(1)$  $= 0,083$ Untuk  $s_1 = 7.670.691$   $x_1 = 6.095.981$  $f_1$  ( $s_1$ ,  $x_1$ ) = 0,917 $f_2^*$  (7.670.691 – 6.095.981) + 0,083  $f_2^*$  (7.670.691 + 6.095.981)  $= 0.917 f<sub>2</sub><sup>*</sup>(1.574.710) + 0.083 f<sub>2</sub><sup>*</sup>(13.766.672)$  $= 0.917(0) + 0.083(1)$  $= 0,083$ Untuk  $s_1 = 7.670.691$   $x_1 = 7.6s70.691$  $f_1 (s_1, x_1) = 0.917 f_2^* (7.670.691 - 7.670.691) + 0.083 f_2^* (7.670.691 +$ 7.670.691)  $= 0.917 f<sub>2</sub><sup>*</sup> (0) + 0.083 f<sub>2</sub><sup>*</sup> (15.341.382)$  $= 0.917(0) + 0.083(1)$  $= 0,083$ 

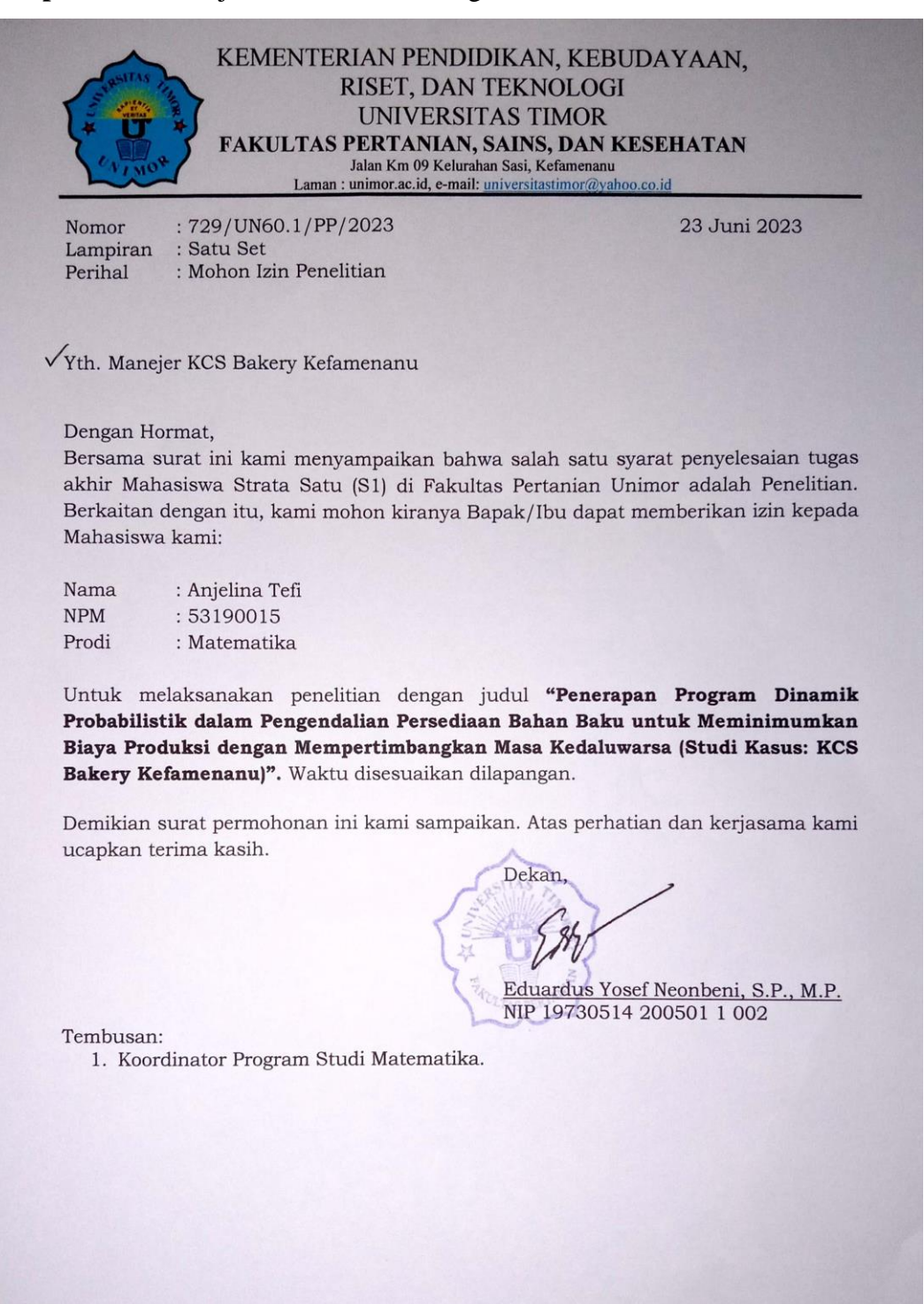

## **Lampiran 2.** Surat Ijin Penelitian dari Program Studi Matematika

**Lampiran 3** Dokumentasi Pengambilan Data

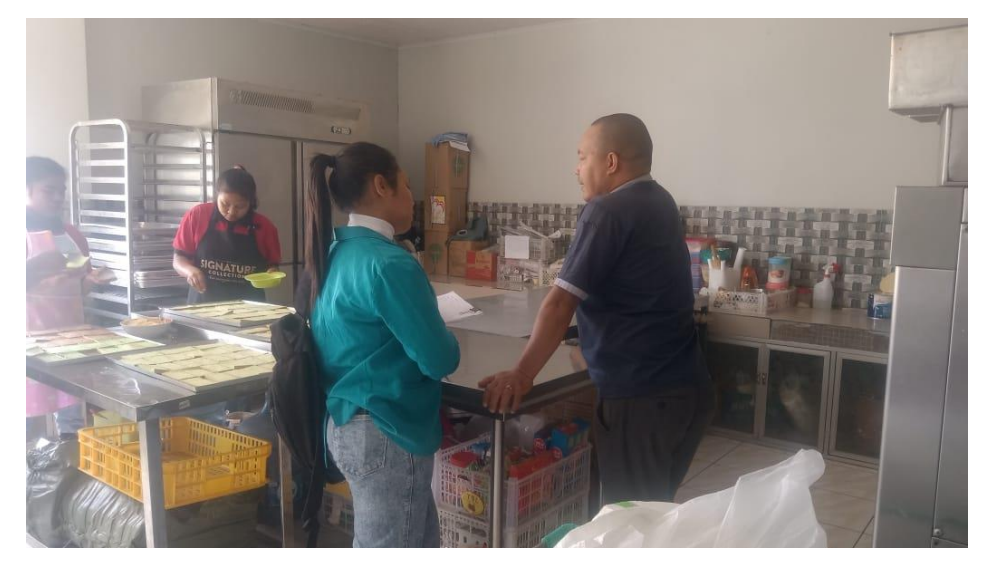

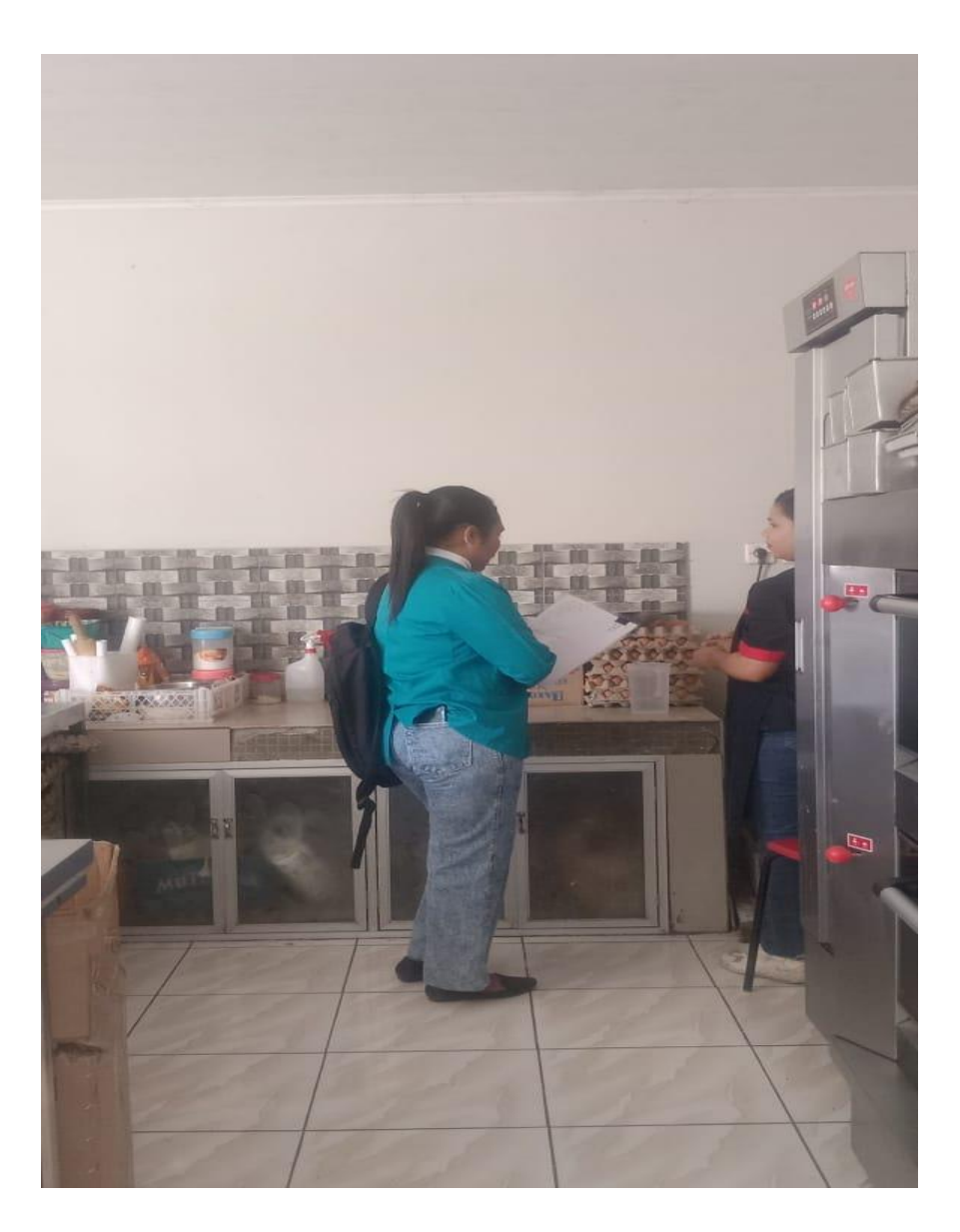

## **DAFTAR RIWAYAT HIDUP**

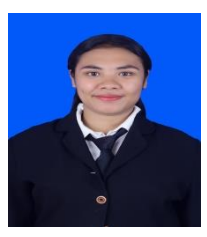

Penulis skripsi ini bernama ANJELINA TEFI anak ketiga dari lima bersaudara yang lahir di Kefamenau Kabupaten TTU pada tanggal 14 Agustus 2001. Penulis berkebangsaan Indonesia dan beragama kristen protestan.

Berikut riwayat pendidikan penulis, yaitu pada tahun 2013 lulus dari SD Gmit Kefamenanu 4, Kabupaten Timor Tengah Utara. Kemudian melanjutkan pendidikan di SMP Kristen Kefamenanu dan lulus pada tahun 2016. Pada tahun 2019 penulis lulus dari SMA Kristen Petra dan melanjutkan studi di Universitas Timor Program Studi Matematika melalui jalur SBMPTN hingga penulis selesai menyusun skripsi ini dengan motto "Karena Masa Depan Sungguh Ada Dan Harapanmu Tidak Akan Hilang (Amsal 23:18)"

Akhir kata penulis mengucapkan rasa syukur yang sebesar – besarnya atas selesainya menyusun skripsi dengan judul" PENERAPAN PROGRAM DINAMIK PROBABILISTIK DALAM PENGENDALIAN PERSEDIAAN BAHAN BAKU UNTUK MEMINIMUMKAN BIAYA PRODUKSI (Studi Kasus: KCS Bakery Kefamenanu)"

Kefamenanu, Februari 2024

Anjelina Tefi